# Årsredovisning

för

# Inkubatorn i Borås AB

556685-7362

Räkenskapsåret

2023

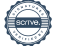

 Styrelsen och verkställande direktören för Inkubatorn i Borås AB avger följande årsredovisning för räkenskapsåret 2023.

Årsredovisningen är upprättad i svenska kronor, SEK. Om inte annat särskilt anges, redovisas alla belopp i hela kronor (kr). Uppgifter inom parentes avser föregående år.

### Förvaltningsberättelse

#### Verksamheten

#### Allmänt om verksamheten

Syftet med verksamheten är att bidra till ökad tillväxt i Sjuhäradsregionen genom att bistå forskare, upphovsmän, entreprenörer och företagare i processen att starta och utveckla nya företag med stor tillväxtpotential. Grunden för verksamheten är en anpassad affärsutvecklingsprocess med syftet att korta tiden och minska risken för en kommersiell etablering för startupbolag som har ingått avtal med Borås INK.

Det är styrelsens uppfattning att verksamheten under året bedrivits i enlighet med det i ägardirektiv och bolagsordning angivna kommunala syftet samt de kommunala principerna, såsom riktlinjer för till exempel klimatkompensation, arbetsmiljö, jämställdhet, etc. som bolaget har att verka inom.

Företaget har sitt säte i Borås.

#### Väsentliga händelser under räkenskapsåret

Året har präglats av ett ovanligt högt antal sökande till vår inkubatorsprocess. Totalt 165 inflöden varav ca hälften var av den karaktären att vi genomfört specifika möten för att värdera affärsidé och huruvida idén möter gällande antagningskriterier. Under 2023 antog vi totalt 13 nya kunder till vår inkubatorsprocess - INK Business, och under året gjorde 5 bolag en positiv exit. Genom vårt engagemang har vi i många fall spelat en avgörande roll för många av dessa företags tillblivelse, utveckling och framgång och Borås INK stärker sin positionering i Sjuhäradsbygden.

Intensivprogrammet INK LAB, vilket är ett 8 veckors program för entreprenörer som vill utmana sina affärsidéer, har genomförts vid ett tillfälle där 11 bolag deltagit och pitchade sina idéer.

Vad beträffar kapitalanskaffning under året för våra kunder och alumni kan vi konstatera ett attraherat värde motsvarande 27,7 MSEK.

INK DAY genomfördes den 14 november. En helt fullsatt lokal (Västindien i Textile Fashion Center) med 170 deltagare fick ta del av panelsamtal som leds av Fredrik Löfgren, robotutvecklare, VR & AI-expert som inledde INK DAY med en spännande föreläsning. 40 inbjudna personer deltog på eftermingel med syfte till fördjupning och nätverkande.

Ser vi framåt så råder det en stor osäkerhet inom innovationsstödssystemet där Borås INK verkar. Diskussioner pågår på riksplanet om förändringar inom myndigheterna vilket bl.a. påverkar Vinnova som

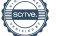

 är en viktig och "normsättande" aktör. Stort fokus för Borås INK under 2024 kommer att läggas på att säkra basfinansiering för 2025 och framåt.

#### Finansiella nyckeltal

#### Soliditet

Soliditeten har gått upp från 29% 2022 till 40% för 2023, anledningen till ökningen är att de totala tillgångarna minskat i förhållande till det egna kapitalet. De totala tillgångarna har gått från 6 017 564kr för 2022 till 4 276 384kr 2023 och det är främst minskade fodringar på koncernkontot som påverkar detta. Den primära anledningen till minskningen är att det betalts ut över en miljon kronor i verifieringsbidrag till bolag vi arbetar med och dessa påverkar inte resultatet. Finansiella nyckeltal<br>
ioliditetten har gått upp från 29% 2022 till 40% för 2023, anledningen till ökningen är att de totala<br>
ioliditetten har gått upp från 29% 2022 till 40% för 2023, anledningen till ökningen är att de **Example Plane School and Alternative Controlleris (Soliditet Controlleris Alternative Internative III 8 Alternative III 8 Alternative III 8 Alternative III 8 2023 (and a 245 2 162 2 164 2 162 2 162 2 162 2 162 2 162 2 16** Amazona ary stretum.<br>
Explorited the regist upp från 29% 2022 till 40% för 2023, anledningen till ökningen är att de totala<br>
Elgångarna minskat i förhållande till det egna kapitalet. De totala tillgångarna har gått från 6 ioliditet<br>
ioliditeten har gått upp från 29% 2022 till 40% för 2023, anledningen till ökningen är att de totala<br>
illgångarna minskati förhållande till det egna kapitalet. De totala tillgångarna har gått från 6 017 564kr<br>

#### Resultat efter finansnetto

Resultatet efter finansnetto är -2 262 967 kr 2023 jämfört med budget som var -2 600 000 kr. Det är bättre resultatet än budgeterat och detta beror främst på återföring av tidigare nedskrivning på finansiella tillgångar, lägre personalkostnader samt högre ränteintäkter.

#### Räntetäckningsgrad

Borås INK har inte någon belåning i bolaget och således inga räntekostnader som avser lån.

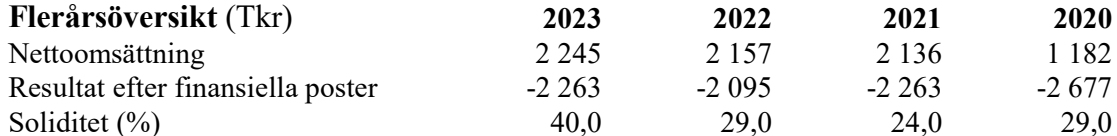

#### Förändringar i eget kapital

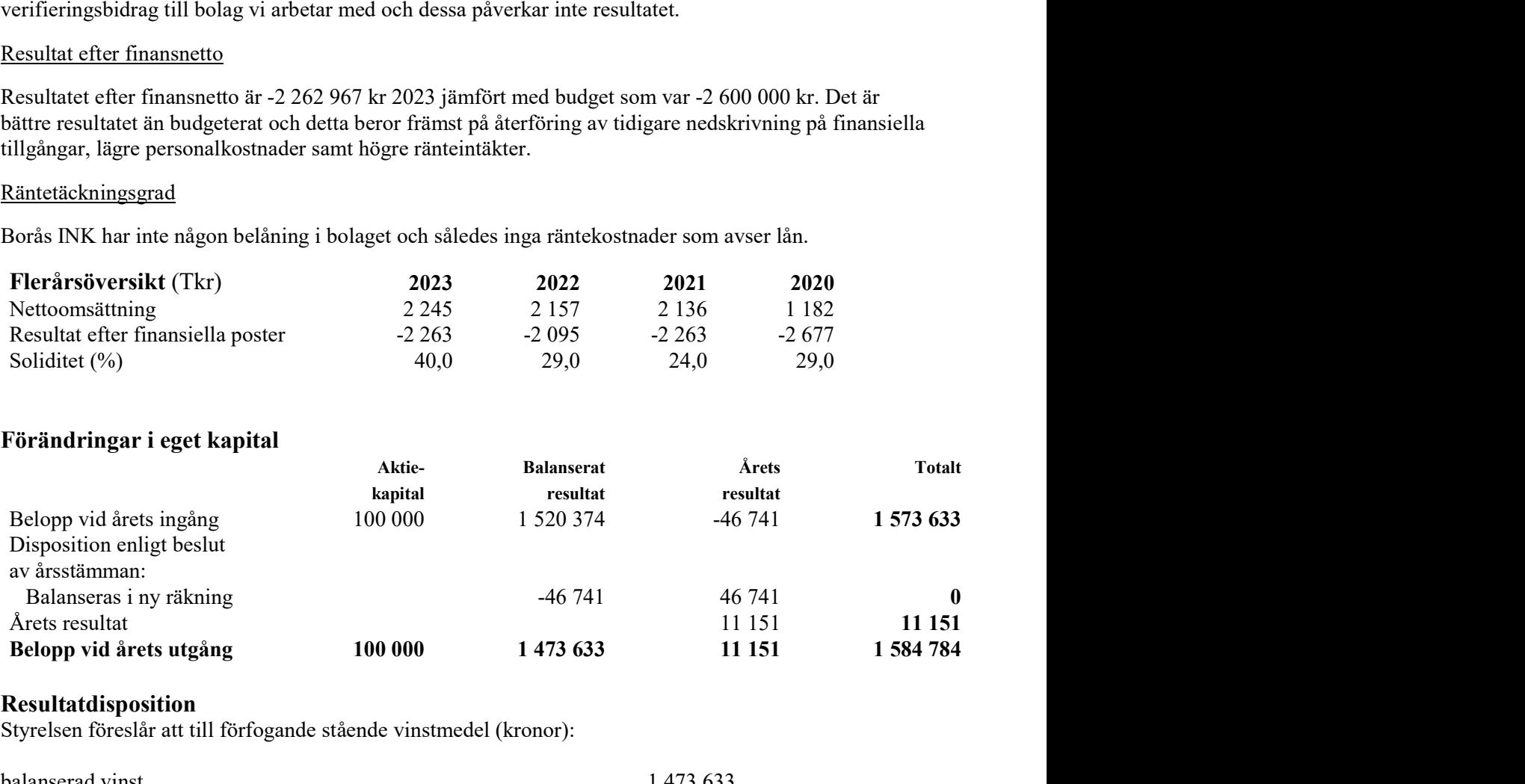

#### Resultatdisposition

Styrelsen föreslår att till förfogande stående vinstmedel (kronor):

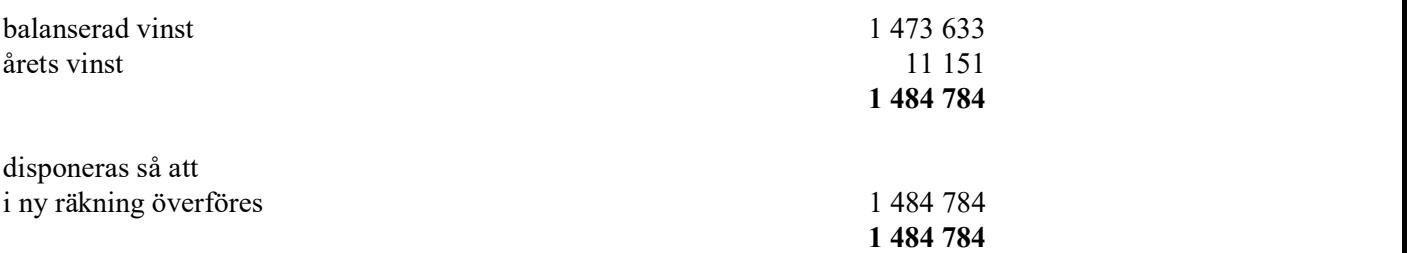

Företagets resultat och ställning i övrigt framgår av efterföljande resultat- och balansräkning med noter.

Inkubatorn i Borås AB

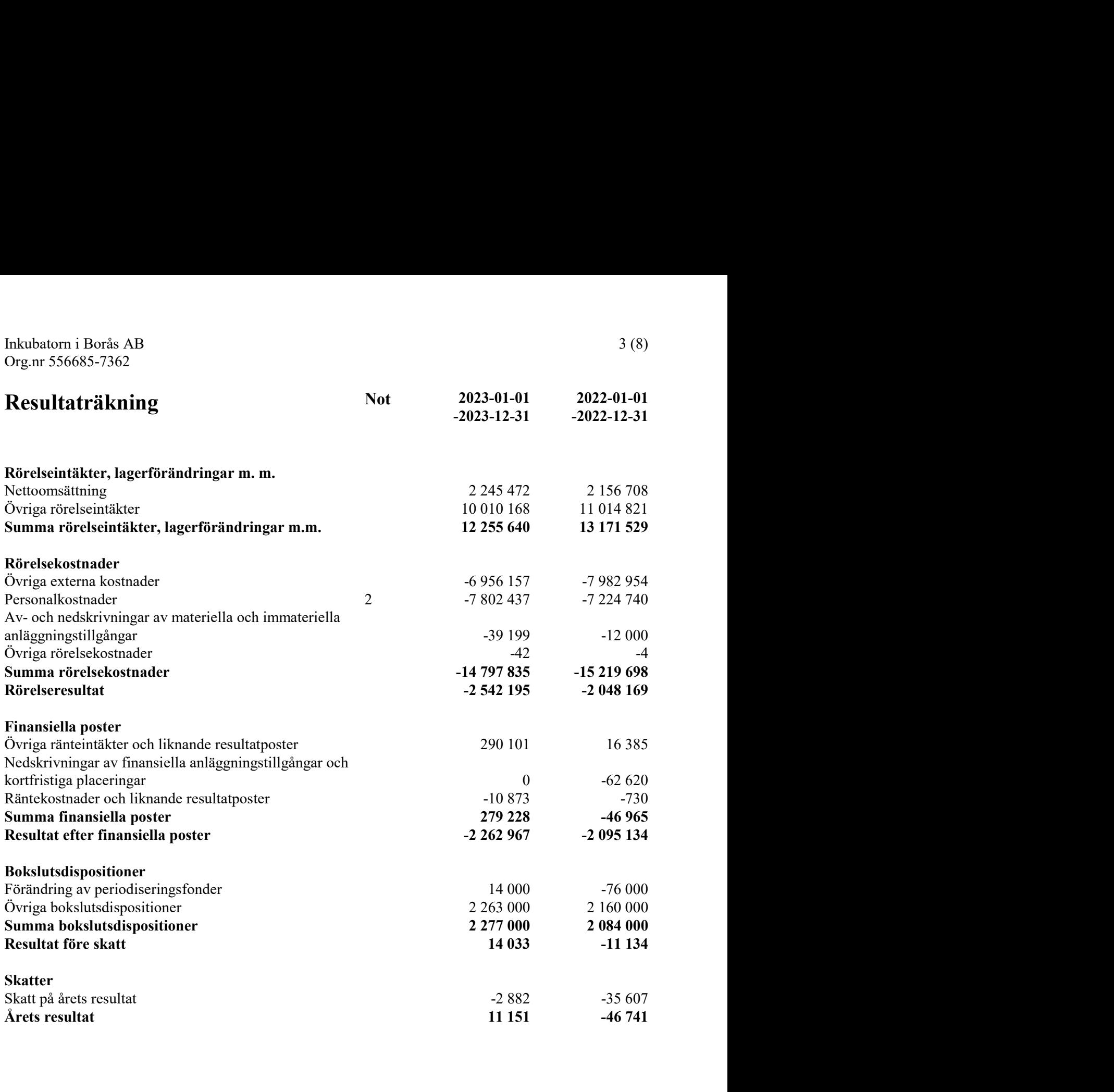

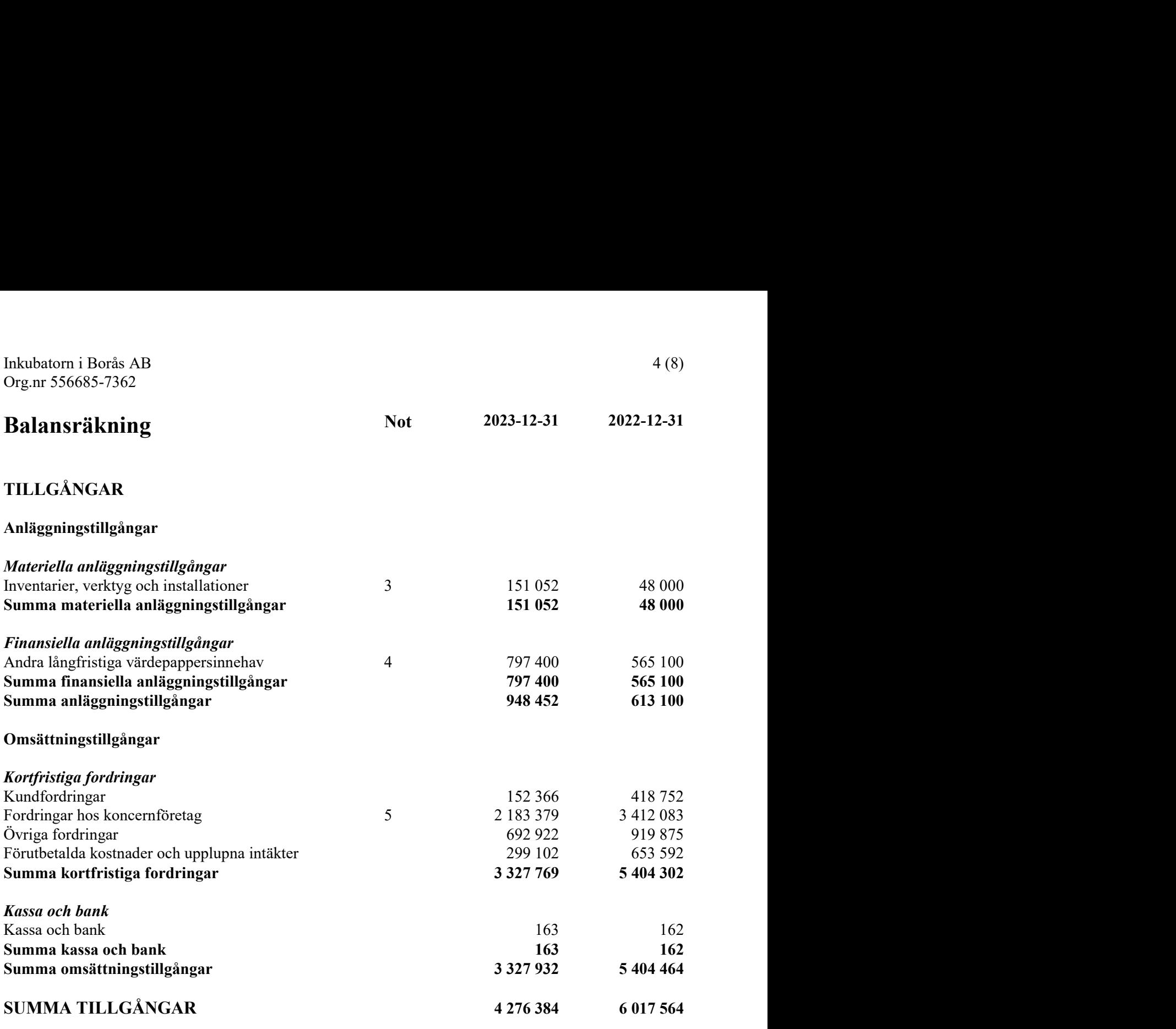

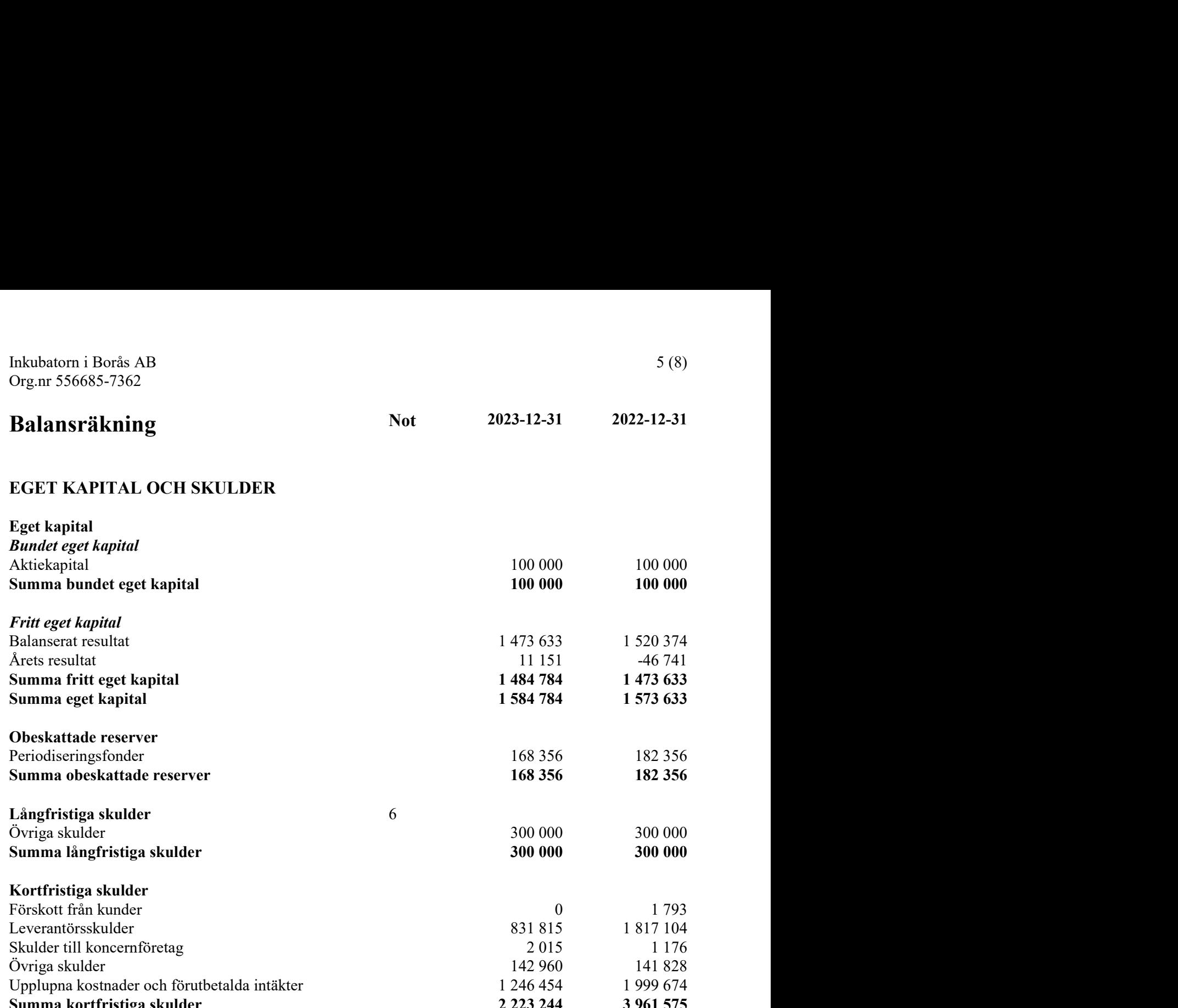

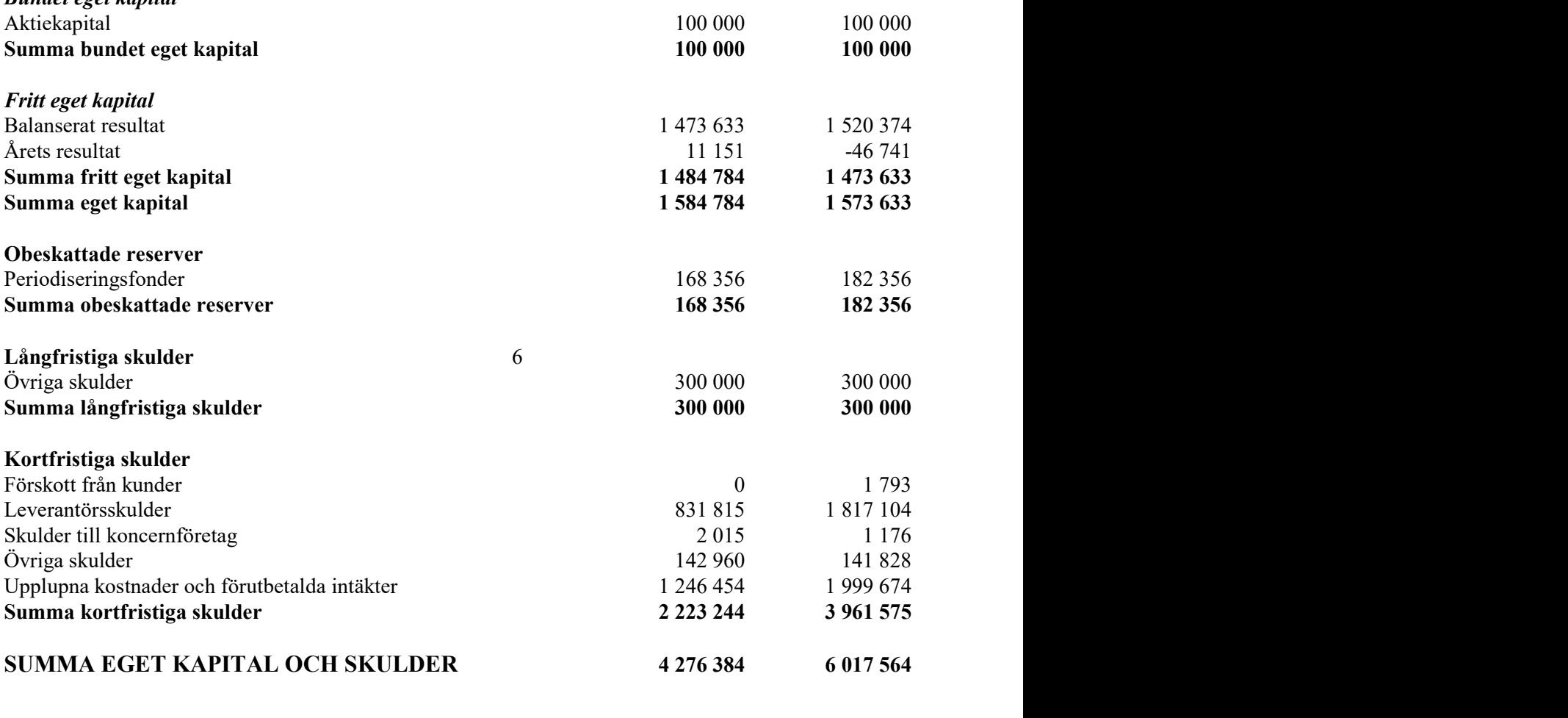

### Noter

#### Not 1 Redovisningsprinciper

#### Allmänna upplysningar

Årsredovisningen är upprättad i enlighet med årsredovisningslagen och Bokföringsnämndens allmänna råd (BFNAR 2016:10) om årsredovisning i mindre företag.

#### Avskrivning

Tillämpade avskrivningstider:

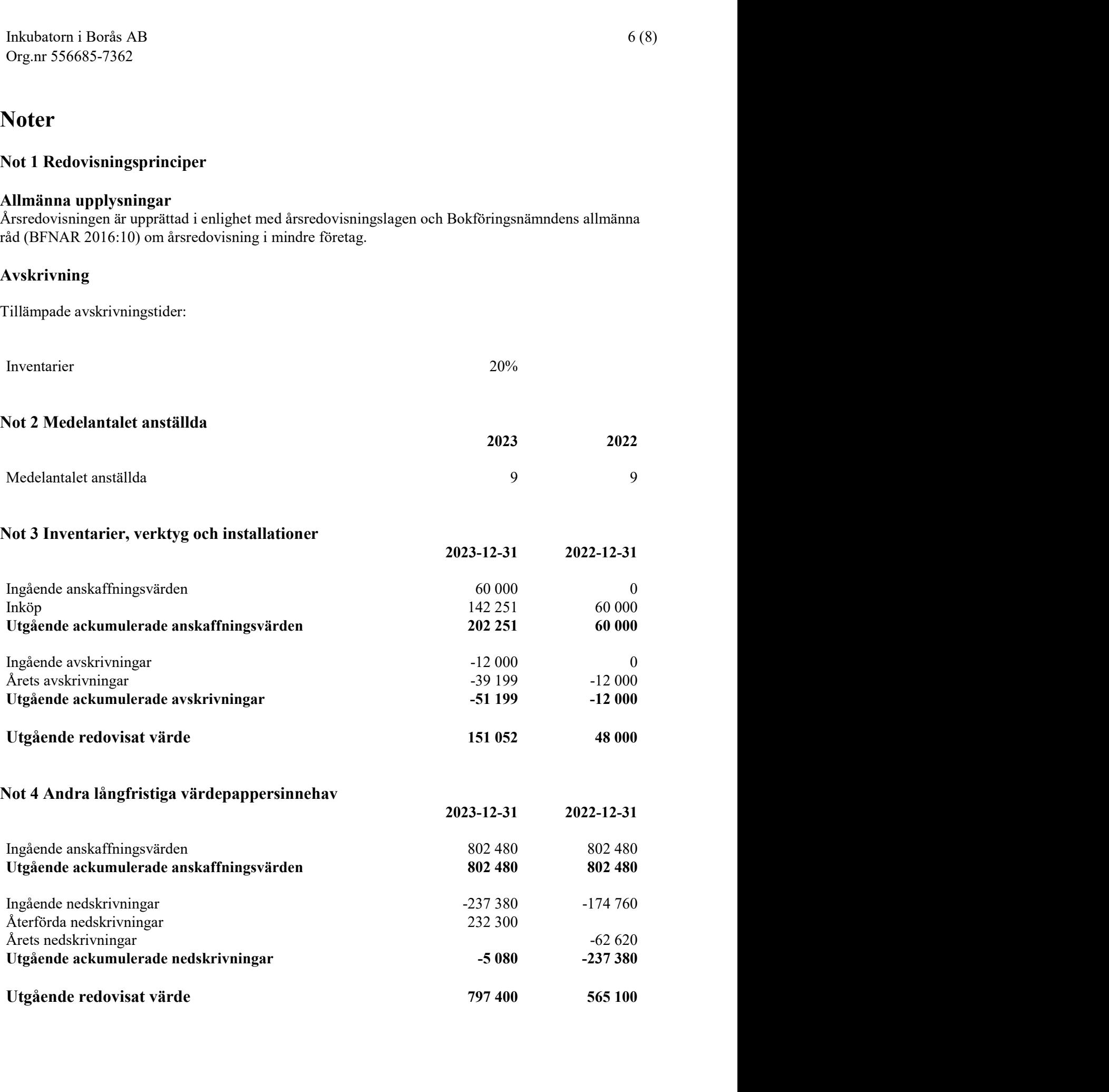

#### Not 5 Fordringar hos koncernföretag

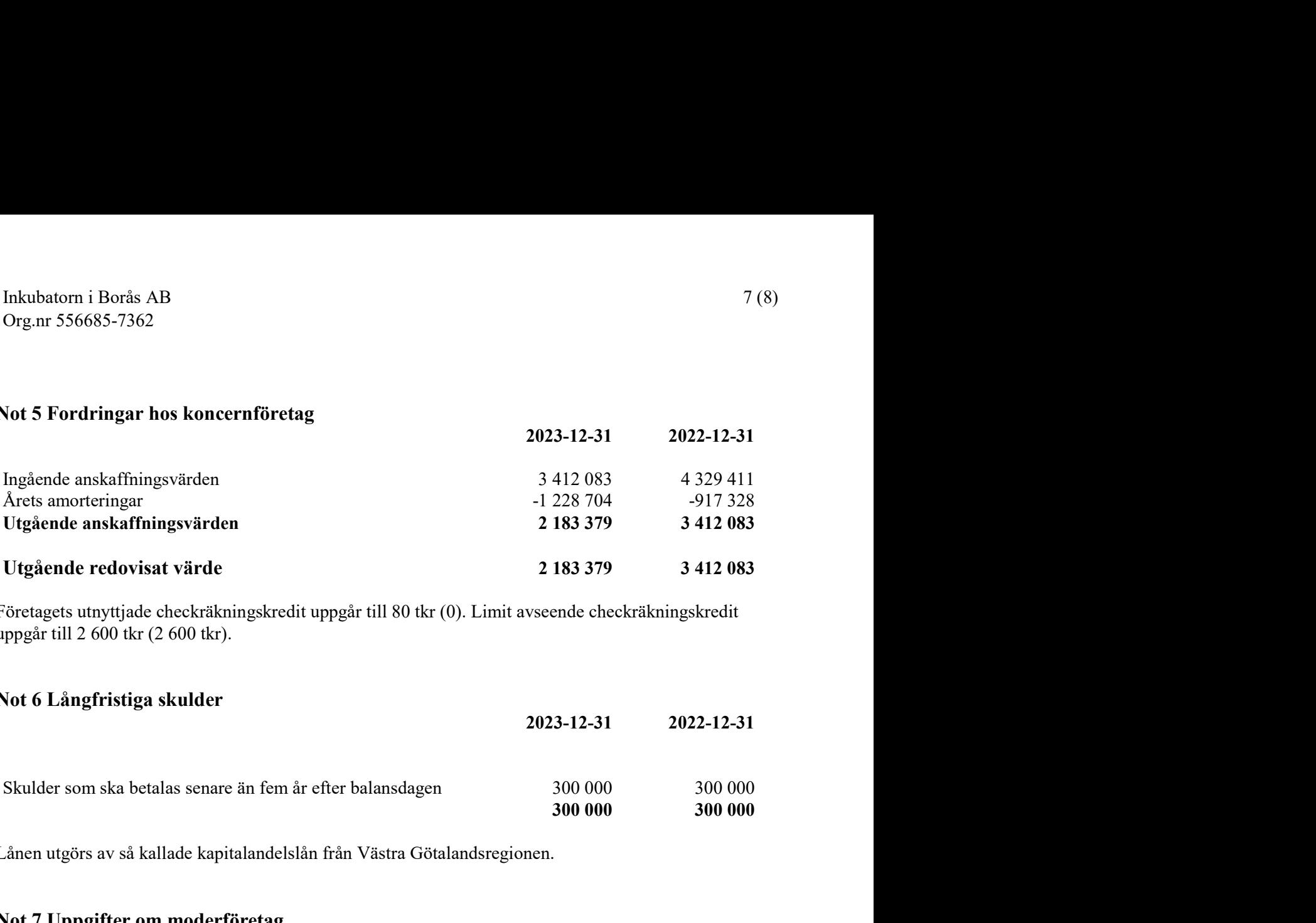

Företagets utnyttjade checkräkningskredit uppgår till 80 tkr (0). Limit avseende checkräkningskredit uppgår till 2 600 tkr (2 600 tkr).

#### Not 6 Långfristiga skulder

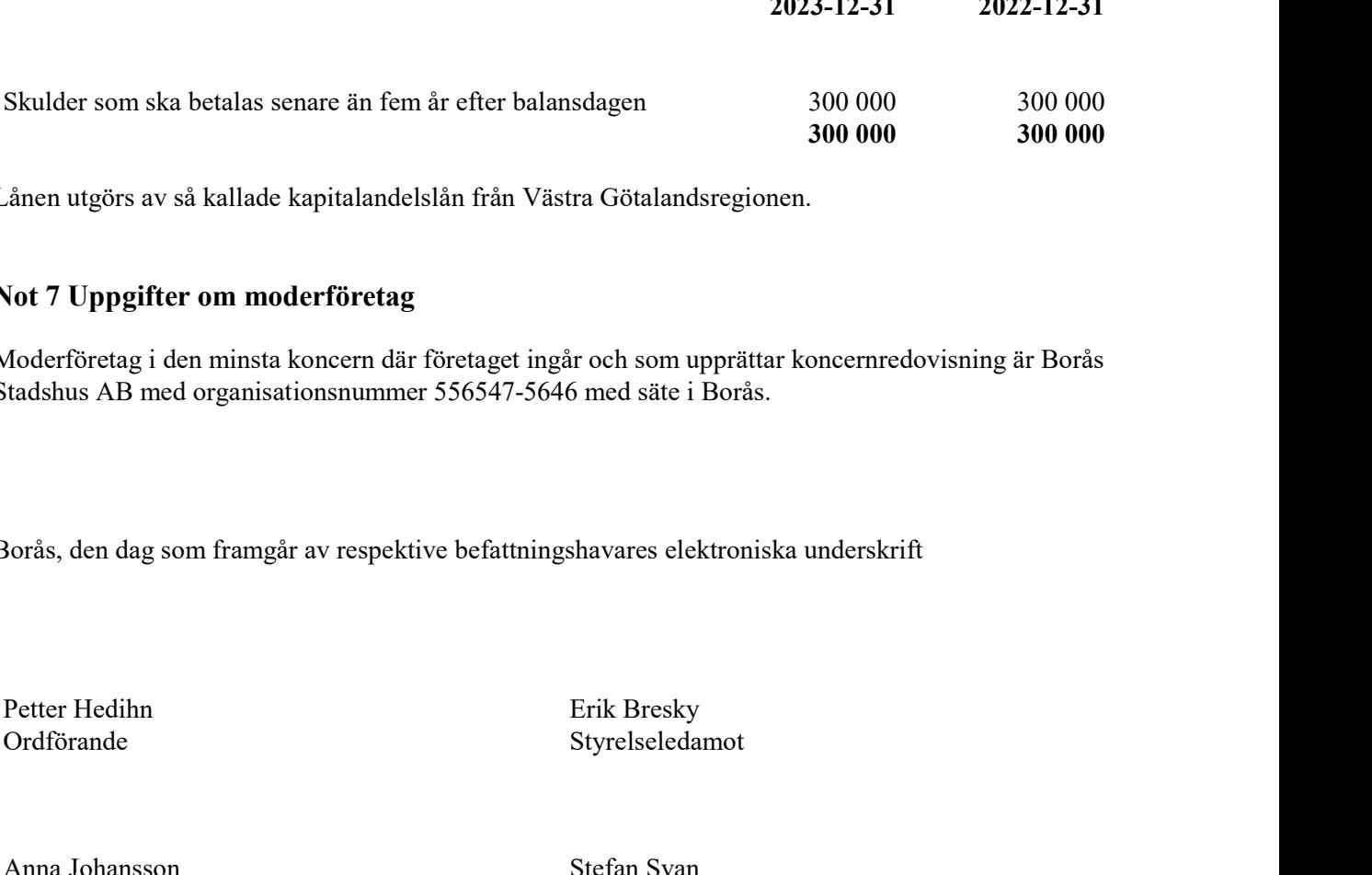

Lånen utgörs av så kallade kapitalandelslån från Västra Götalandsregionen.

#### Not 7 Uppgifter om moderföretag

Moderföretag i den minsta koncern där företaget ingår och som upprättar koncernredovisning är Borås Stadshus AB med organisationsnummer 556547-5646 med säte i Borås. Stander Styrelseledamot<br>
Annen utgörs av så kallade kapitalandelslån från Västra Götalandsregionen.<br>
Styrelse utgörs av så kallade kapitalandelslån från Västra Götalandsregionen.<br>
Not 7 Uppgifter om moderföretag<br>
Aoderföre Not 7 Uppgifter om moderföretag<br>
Anderföretag i den minsta koncern där företaget ingår och som upprättar koncernredovisning är Borås<br>
Andaslus AB med organisationsnummer 556547-5646 med såte i Borås.<br>
Aorås, den dag som fr Not 7 Uppgifter om moderföretag<br>
Moderföretag i den minsta koncern där företaget ingår och som upprättar koncernredovisning är Borås<br>
Stadshus AB med organisationsnummer 556547-5646 med säte i Borås.<br>
Styrelseledamot<br>
Styr

Borås, den dag som framgår av respektive befattningshavares elektroniska underskrift Aria Wahlgren<br>
Maria Wahlgren<br>
Maria Wahlgren<br>
Maria Wahlgren<br>
Maria Wahlgren<br>
Maria Wahlgren<br>
Maria Wahlgren<br>
Maria Wahlgren<br>
Maria Wahlgren<br>
Maria Wahlgren<br>
Maria Wahlgren<br>
Cyrelseledamot<br>
Maria Wahlgren<br>
Catrin Wirfalk<br> Borås, den dag som framgår av respektive befattningshavares elektroniska underskrift<br>
Petter Hedihn<br>
Petter Hedihn<br>
Styrelseledamot<br>
Styrelseledamot<br>
Styrelseledamot<br>
Styrelseledamot<br>
Styrelseledamot<br>
Styrelseledamot<br>
Styr

Inkubatorn i Borås AB<br>
Org.nr 556685-7362<br>
Jonas Wollin Stefan Dinér<br>
Stefan Dinér<br>
Stefan Dinér<br>
Verkställande direktör<br>
Verkställande direktör<br>
Vår revisionsherättelse har lämnats den dag som framgår av min elektroniska Inkubatorn i Borås AB<br>
Org.nr 556685-7362<br>
Storfan Dinér<br>
Styrelseledamot Verkställande direktör<br>
Vår revisionsberättelse har lämnats den dag som framgår av min elektroniska underskrift<br>
Vår revisionsberättelse har lämnats Vår revisionsberättelse har lämnats den dag som framgår av min elektroniska underskrift

Ernst & Young Aktiebolag

Nina Brohall Auktoriserad revisor

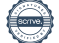

## Verifikat

Transaktion 09222115557511856337

### Dokument

556685-7362 Inkubatorn i Borås AB för 20230101- 20231231 Huvuddokument 9 sidor

Startades 2024-02-29 13:31:54 CET (+0100) av Blikk e-Signatur (Be) Färdigställt 2024-03-07 12:17:51 CET (+0100)

#### Initierare

Blikk e-Signatur (Be) Blikk Sverige AB Org. nr 559093-8345 no-reply@blikk.se

### Signerare

Petter Hedihn (PH) petter.hedihn@sparbankensjuharad.se

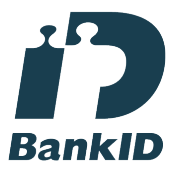

Namnet som returnerades från svenskt BankID var "PETTER ERIK HEDIHN" Signerade 2024-02-29 13:59:42 CET (+0100)

Stefan Svan (SS) Stefan.Svahn@gulligullaninvest.se

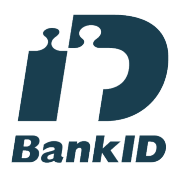

Namnet som returnerades från svenskt BankID var "STEFAN SVAN" Signerade 2024-02-29 13:34:53 CET (+0100)

Erik Bresky (EB) Erik.Bresky@hb.se

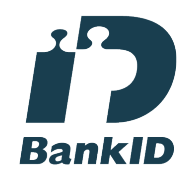

Namnet som returnerades från svenskt BankID var "Leif Erik Bresky" Signerade 2024-02-29 14:48:06 CET (+0100)

Anna Johansson (AJ) anna.i.johansson@vgregion.se

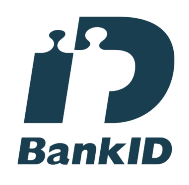

Namnet som returnerades från svenskt BankID var "Anna Ida Elisabeth Johansson" Signerade 2024-02-29 19:52:13 CET (+0100)

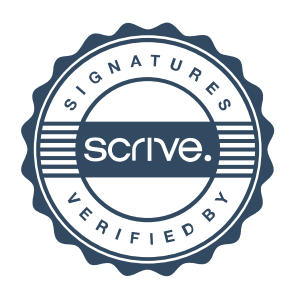

# Verifikat

Transaktion 09222115557511856337

#### Maria Wahlgren (MW)

mariawahlgren.design@gmail.com

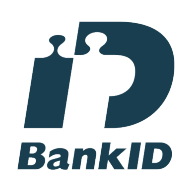

Namnet som returnerades från svenskt BankID var "ULLA MARIA ELEONORA WAHLGREN" Signerade 2024-03-01 13:56:01 CET (+0100)

Jonas Wollin (JW) jonas.wollin@rudholm-hk.se

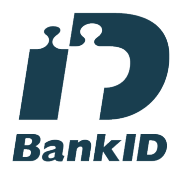

Namnet som returnerades från svenskt BankID var "JONAS WOLLIN" Signerade 2024-02-29 19:44:51 CET (+0100)

Nina Brohall (NB) nina.brohall@se.ey.com

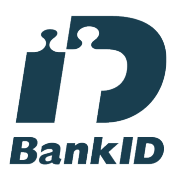

Namnet som returnerades från svenskt BankID var "NINA BROHALL" Signerade 2024-03-07 12:17:51 CET (+0100)

Catrin Wirfalk (CW) catrin.wirfalk@joyandinspiration.se

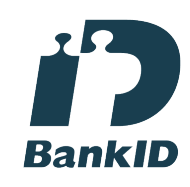

Namnet som returnerades från svenskt BankID var "CATRIN ELISABETH WIRFALK" Signerade 2024-02-29 15:08:48 CET (+0100)

Stefan Dinér (SD) stefan@boras-ink.se

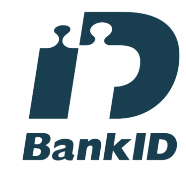

Namnet som returnerades från svenskt BankID var "STEFAN DINÉR" Signerade 2024-02-29 14:19:16 CET (+0100)

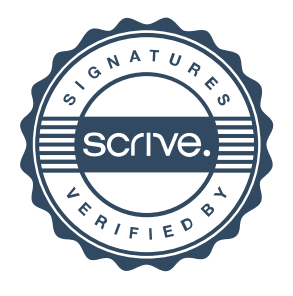

### Verifikat

Transaktion 09222115557511856337

Detta verifikat är utfärdat av Scrive. Information i kursiv stil är säkert verifierad av Scrive. Se de dolda bilagorna för mer information/bevis om detta dokument. Använd en PDF-läsare som t ex Adobe Reader som kan visa dolda bilagor för att se bilagorna. Observera att om dokumentet skrivs ut kan inte integriteten i papperskopian bevisas enligt nedan och att en vanlig papperutskrift saknar innehållet i de dolda bilagorna. Den digitala signaturen (elektroniska förseglingen) säkerställer att integriteten av detta dokument, inklusive de dolda bilagorna, kan bevisas matematiskt och oberoende av Scrive. För er bekvämlighet tillhandahåller Scrive även en tjänst för att kontrollera dokumentets integritet automatiskt på: https://scrive.com/verify

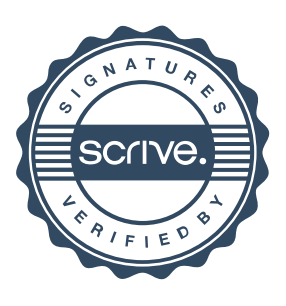